## <直接予約>申込から受診までの流れ (PC・スマートフォンの場合)

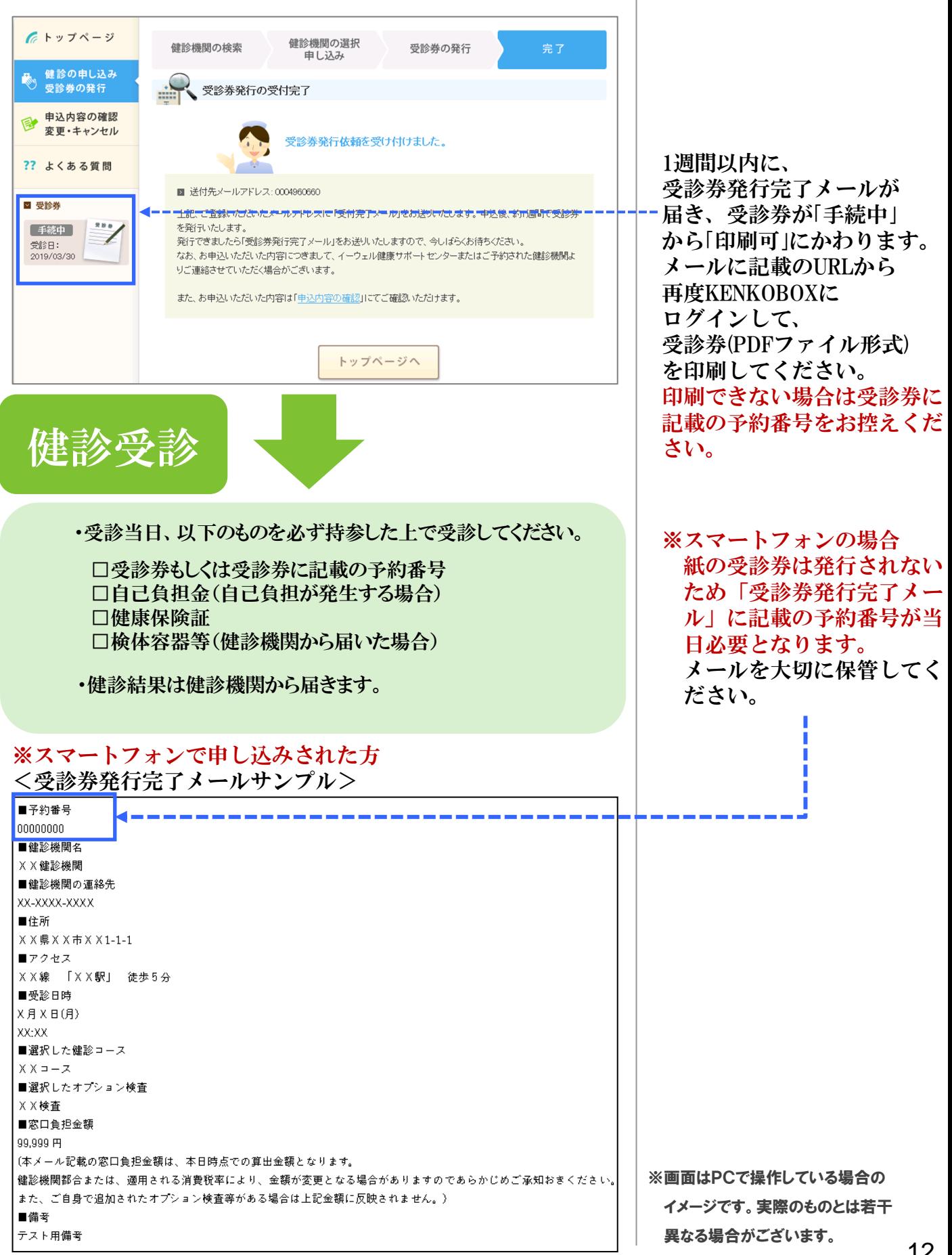